### General Instructions :

Please read the instructions carefully.

This question paper has  $5$  Sections  $A - E$ .

 $\lambda$ 

- All questions are compulsory. However, an internal choice of approximately 30% is provided.
- Section A has 12 questions carrying 1 mark each.
- Section B has 7 Very Short Answer (VSA) type questions carrying 2 marks each.
- Section C has 4 Short Answer (SA) type questions carrying 3 marks each.
- Section D has 1 Long Answer (LA) type question carrying 4 marks.
- Section E has 2 Source-based/Case-based/Passage-based questions carrying 4 marks each.

Candidates must write the Q.P. Code on the title page of the answer-book.

# COMPUTER APPLICATIONS

Time allowed : 2 hours Maximum Marks : 50

Q.P. Code

- Please check that this question paper contains 11 printed pages.
- Q.P. Code given on the right hand side of the question paper should be written on the title page of the answer-book by the candidate.
- Please check that this question paper contains 26 questions.
- Please write down the serial number of the question in the answer-book before attempting it.
- 15 minute time has been allotted to read this question paper. The question paper will be distributed at 10.15 a.m. From 10.15 a.m. to 10.30 a.m., the students will read the question paper only and will not write any answer on the answer-book during this period.

XXXXXXXXXXXXXXXX

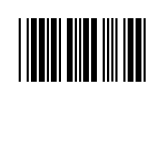

Roll No.

RANG<br>RANG

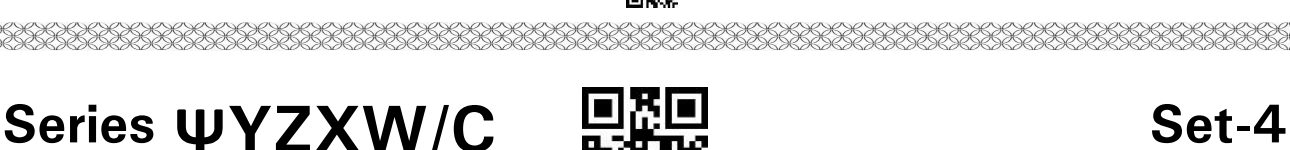

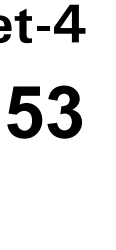

### 爨 **SECTION A**  $12 \times 1=12$

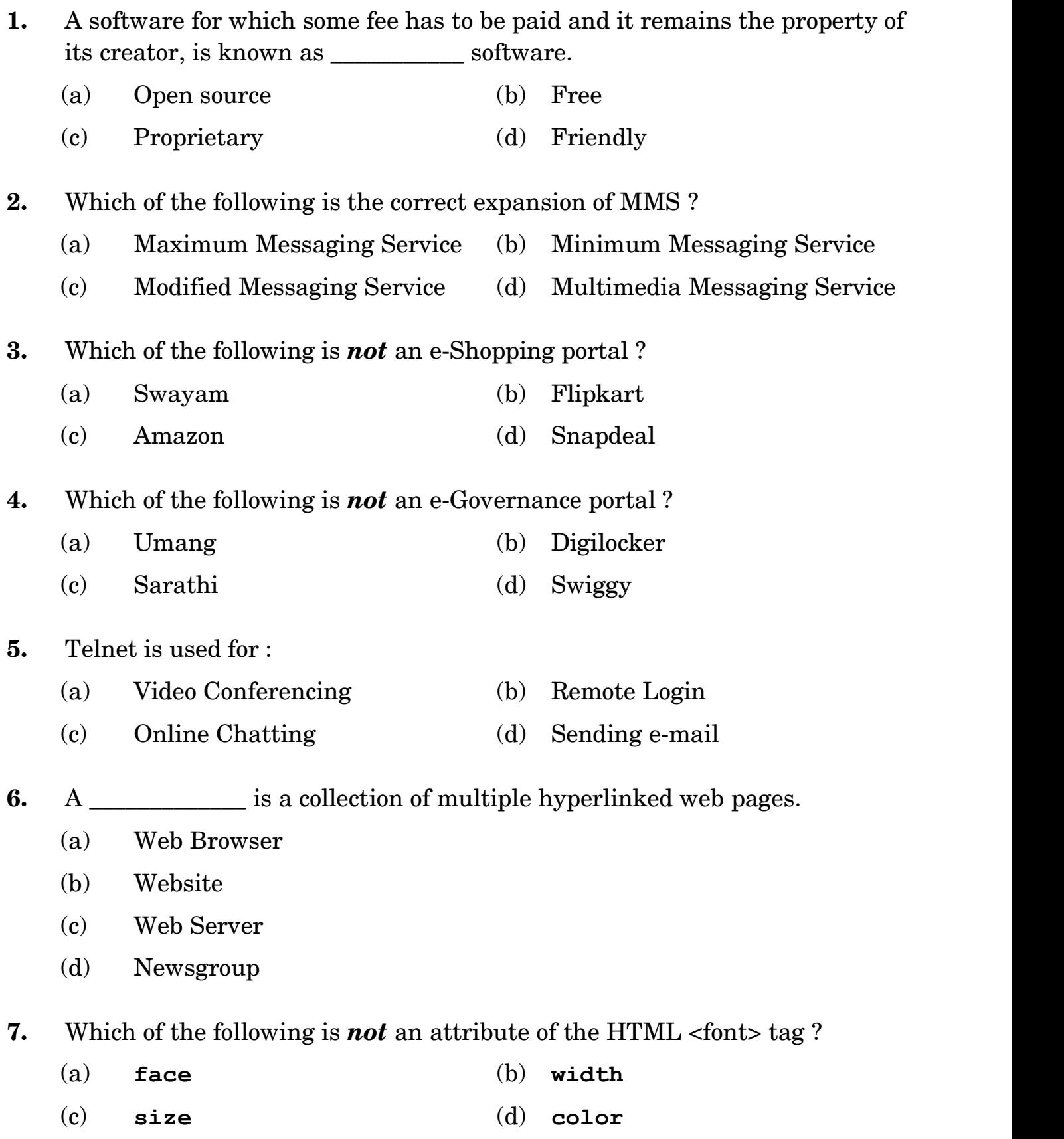

## 鬷

8. The default alignment of the text in  $\langle \text{td} \rangle$  tag/element is \_\_\_\_\_\_\_\_\_.

- (a) center (b) left
- (c) right (d) justified

9. Which of the following options is INVALID attribute of HTML  $\langle$ img> tag ?

- (a) src (b) width
- (c) alt (d) color

10. The default shape for an unordered list in HTML is \_\_\_\_\_\_\_\_\_\_\_.

(a)  $\circ$  (b)  $\star$ <br>
(c)  $\bullet$  (d)  $\bullet$ 

Questions No. 11 and 12 are Assertion and Reason types. Each question consists of two statements, namely, Assertion (A) and Reason (R). Select the most suitable option considering the Assertion and Reason.

11. Assertion  $(A)$ :  $\langle$ hr> tag is used to insert a horizontal line in a web page.

 $Reason (R) : \text{ 

---

 is a container tag.}$ 

- (a) Both Assertion (A) and Reason (R) are true and Reason (R) is the correct explanation of Assertion (A).
- (b) Both Assertion (A) and Reason (R) are true and Reason (R) is not the correct explanation of Assertion (A).
- (c) Assertion (A) is true and Reason  $(R)$  is false.
- (d) Assertion (A) is false and Reason (R) is true.

12. Assertion  $(A)$ :  $\langle \text{img} \rangle$  is an empty tag.

- $Reason(R):$  HTML elements that don't have closing tags are considered empty tags.
	- (a) Both Assertion (A) and Reason (R) are true and Reason (R) is the correct explanation of Assertion (A).
	- (b) Both Assertion (A) and Reason (R) are true and Reason (R) is not the correct explanation of Assertion (A).
	- (c) Assertion  $(A)$  is true and Reason  $(R)$  is false.
	- (d) Assertion (A) is false and Reason (R) is true.

# **SECTION B**  $7 \times 2 = 14$

- 13. Write one difference between 3G and 4G in mobile technology.
- 14. (a) Write any two disadvantages of Social Networking.

#### OR

- (b) Write any two advantages of e-Governance.
- 15. Explain any two attributes of  $\langle \text{img} \rangle$  tag along with its syntax.
- 16. (a) What is Digital Divide ? Write any two factors which cause Digital Divide. OR
	- (b) What is an open source software ? Write the names of any two open source software.
- 17. Expand the term CSS. Write any three advantages of using CSS over HTML.
- 18. (a) Explain the use of Input Type checkbox in an HTML form. Illustrate with an appropriate code and the corresponding output.

#### OR

- (b) What is the description list in HTML ? Illustrate the use of a description list in HTML with a code and its corresponding output.
- 19. Explain the difference between <input type = "text"> and  $\langle$ input type = "password"> for HTML forms. Give examples to support your answer.

# **SECTION C**  $4 \times 3=12$

- 20. What are Netiquettes ? Write any two netiquettes which one should follow while working online.
- 21. Consider the following URL :

https://www.abcd.in

- (a) In the given URL, should we prefer to use http instead of https?
- (b) How is the given URL different from hello@abcd.in?
- (c) Expand https.
- 22. (a) Write the equivalent CSS code to set the following styles :
	- (i) Entire page background color should be orange.
	- (ii) First level heading properties :
		- $\bullet$ Color should be green
		- Left margin should be 30 px

#### OR

- (b) Write CSS code to :
	- (i) Display the second level heading text as "My Web Page" in orange color and center aligned.
	- (ii) Display the following paragraph below the above mentioned heading :

This is my web page Designed using Inline CSS coding style

The properties of the paragraph content should be as follows :

- (I) Text color should be cyan
- (II) Font size should be 20 px
- (III) Font style should be italic
- 23. Write the full form of the following protocols :
	- (a) SFTP
	- (b) POP3
	- $(a)$  SCP

# SECTION D 4

24. (a) Write the HTML code to design the web page as shown below, considering the specifications that follow. You can write the code for any four specifications out of the given six specifications.

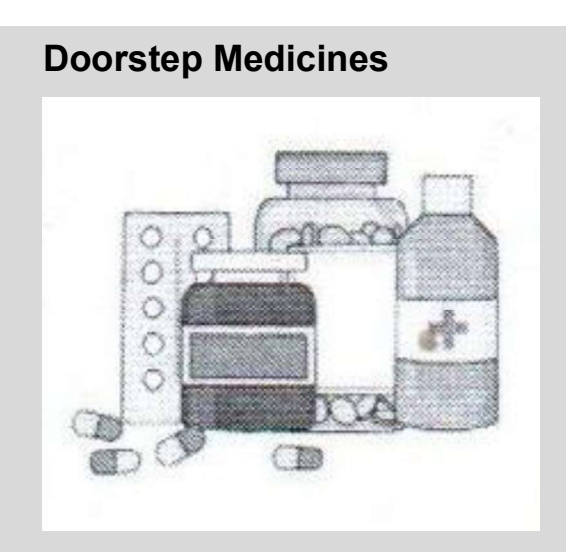

We are happy to deliver all your medicine requirements at your doorstep. Special discount offers from (1<sup>st</sup> May, 2022 to 30<sup>th</sup> June, 2022). We also supply the following :

- Toilet accessories
- Blood Pressure monitor
- Blood Glucose monitor

Free Home delivery within 5 km distance.

Phone : 9999999999

Write the HTML code to design the above shown web page, considering the specifications as given below :

The background color of the page should be green, the text for the page should be in white color.

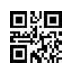

- Heading Doorstep Medicines' should be the first level of heading.
- The image named 'medi.png' should be placed in the web page.
- Font size for the paragraph and the list of products should be 6, and Font Face should be Helvetica, Superscript tags should be used wherever required.
- The products (as shown in the above web page) should be written with the help of the unordered list.
- The bottom-most lines of 'Free home delivery ...' and 'Phone :....' should be bold.

#### OR

#### (b) Zonal Workshop

The zonal workshop for all employees is to be held on 1<sup>st</sup> April, 2023.

The schedule is as follows :

- 1.  $9.00$  AM  $-$  10 $.00$  AM Introduction
- 2.  $10.00$  AM  $10.30$  AM Tea Break
- 3.  $10.30$  AM  $12.30$  PM Speaker's Address
- 4.  $12.30$  PM  $-1.00$  PM Lunch Break
- 5.  $1.00$  PM  $-3.00$  PM Training Session
- 6.  $3.00 \text{ PM} 3.30 \text{ PM}$  Conclusion

#### For any queries contact queries@me.com

#### Phone : 9999999999

Write the HTML code to design the above-shown web page, considering the specifications as given below :

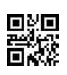

- The background color of the page should be yellow, the font face for the page should be Arial.
- Heading 'Zonal Workshop' should be the first level of heading.
- Font size for the paragraph and the list of products should be 5, the schedule (as shown in the above web page) should be written with the help of the numbered list.
- Superscript tags should be used wherever required.
- The bottom-most lines of 'For any queries .....' and 'Phone :.....' should be bold.
- The contact email queries@me.com should be a link to open the user's default mail client to send queries to the mentioned email id.

### SECTION E

#### Case Study  $2 \times 4=8$

25. Haneef works in a school as a web designer. He has been assigned the task of uploading the calendar of events scheduled for a competition. He was supposed to design an HTML table for the schedule as given below. Help him to complete the table with the right statements in the blanks. Observe the table and attempt any four questions (out of five) given after the table.

#### IT@MySchool

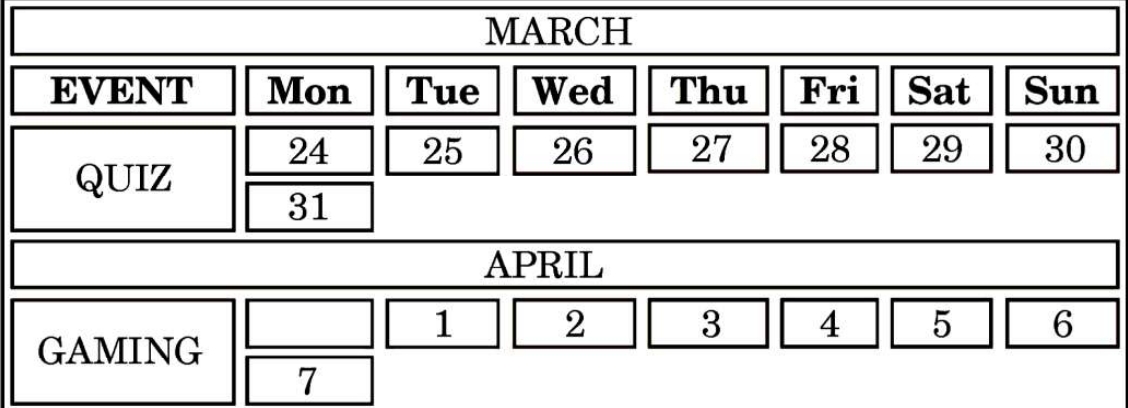

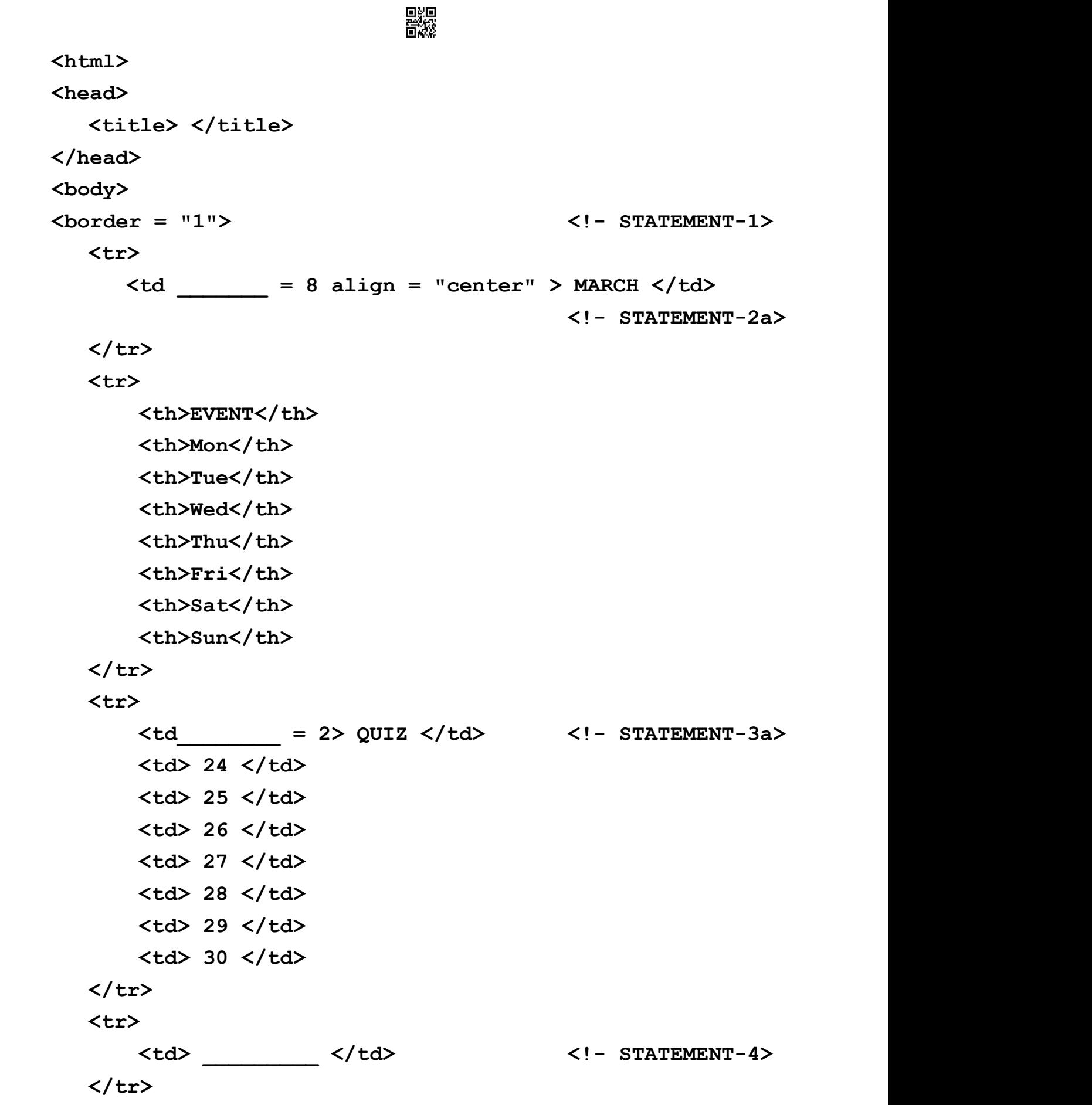

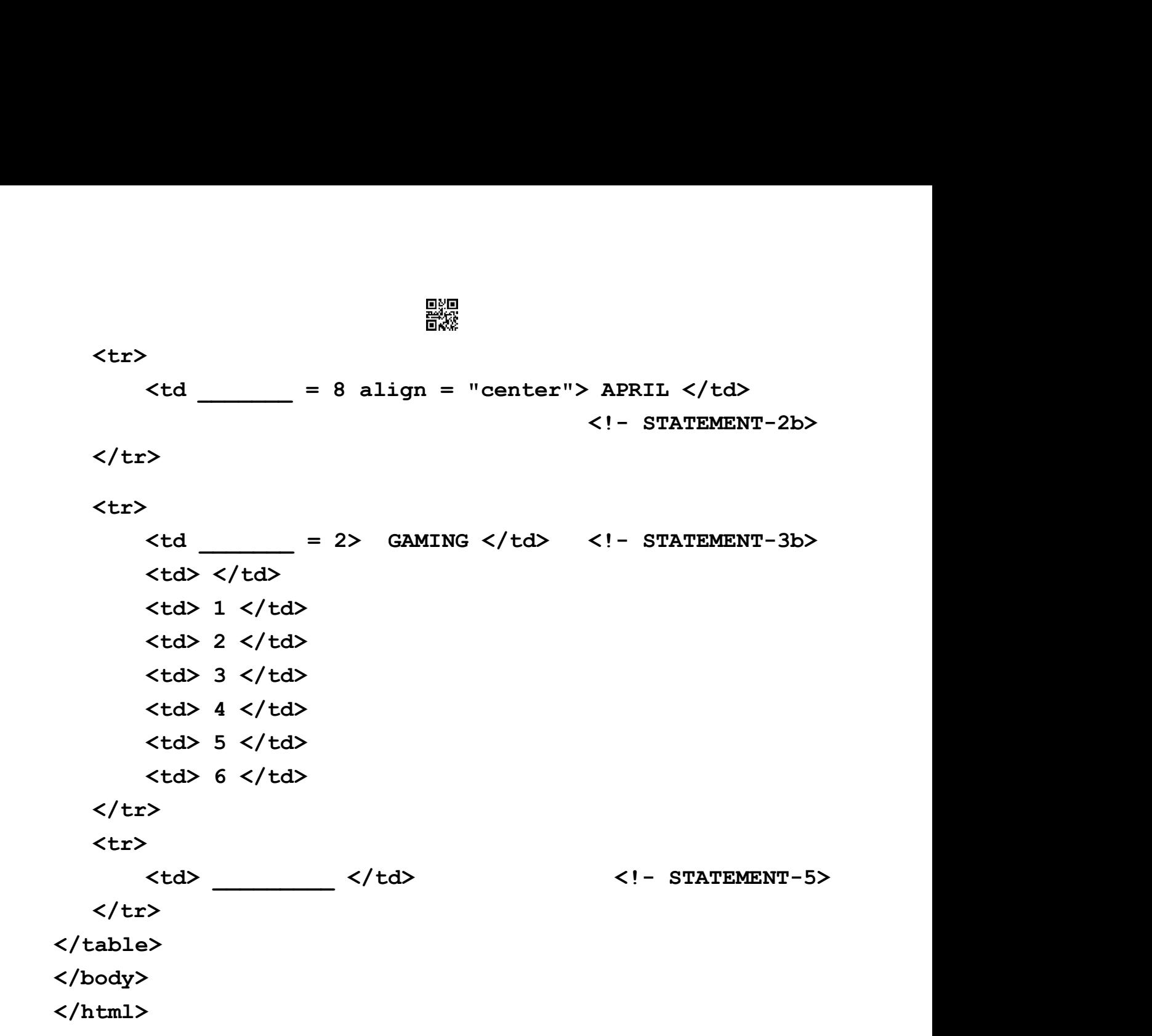

- (a) Write the attribute value to complete Statement-1 to achieve the output as given in the above table.
- (b) Statement-2a and Statement-2b are exactly the same. Write the appropriate answer for the blanks given in Statement-2a and Statement-2b to achieve the output given in the above table.
- (c) Statement-3a and Statement-3b are exactly the same. Write the appropriate answer for the blanks given in Statement-3a and Statement-3b to achieve the output given in the above table.
- (d) Write the appropriate answer for the blank given in Statement-4 to achieve the output given in the above table.
- (e) Write the appropriate answer for the blank given in Statement-5 to achieve the output given in the above table.
- 26. Zeeshan is a student of XYZ school and is an excellent poet. He decides to upload some of his poems on his blog. After few days, he notices that his classmate, Antara has uploaded Z mentioning Antara as its poet.
	- (a) Identify the type of cybercrime, Zeeshan is a victim of.
	- (b) Zeeshan informs his class teacher about the incident. The school decides to hold a seminar for its students to make them aware of moral principles that determine behaviour of students when they are online. These are called \_\_\_\_\_\_\_\_\_\_\_\_.
	- (c) The \_\_\_\_\_\_\_\_\_\_\_\_ rights of Zeeshan have been violated.
	- (d) One of the students requests the expert to give tips on using their email account in a secure manner. The expert advises the students to never share their \_\_\_\_\_\_\_\_\_\_\_\_\_ with anyone.
	- (e) Zeeshan is now aware of good behaviour while working over the Internet and decides to guide his friends and relatives about the same. Write any two points that Zeeshan should advise them to do while working online.